#### **ABSTRAK**

<span id="page-0-0"></span>Beauty Gallery merupakan suatu bisnis yang berfokus dalam penjualan kosmetik. Setelah menjalankan bisnisnya, proses pencatatan dan pengolahan data masih dilakukan dengan menggunakan media kertas. Karena proses yang belum terkomputerisasi itu, sering terjadi masalah pada proses penjualan karena data yang tidak sesuai. Penelitian ini bertujuan untuk menghasilkan sebuah aplikasi berbasis web yang dapat mencatat seluruh data penjualan, pembelian, dan stok barang pada Beauty Gallery dengan menggunakan basis data. Aplikasi ini juga dibuat dengan tampilan web yang menarik dan mudah digunakan. Website ini juga menggunakan sistem rekomendasi collaborative filtering yang akan membantu pelanggan untuk menentukan pilihan barang. Sumber data yang digunakan dalam pembuatan aplikasi ini yaitu melalui tanya jawab dengan pihak Beauty Gallery dan literatur yang dibutuhkan. Dengan adanya aplikasi ini diharapkan pencatatan data Beauty Gallery dapat lebih terorganisir dan dapat memajukan Beauty Gallery.

Kata kunci = aplikasi, basis data, collaborative filtering, kosmetik. web

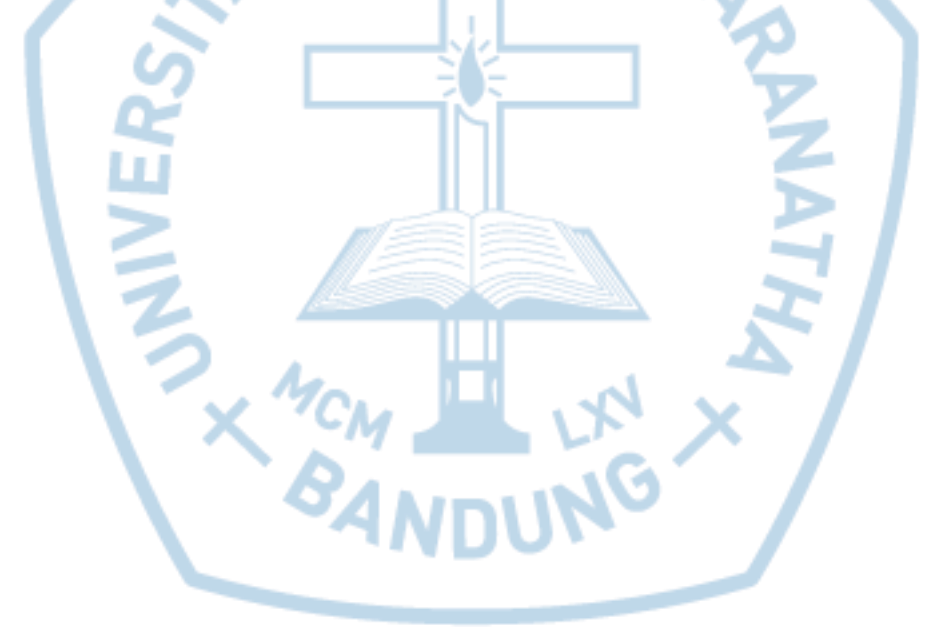

#### **ABSTRACT**

<span id="page-1-0"></span>*Beauty Gallery is a business that focuses on selling cosmetics. After running the business, the process of recording and processing data is still done using paper media. Because the process has not been computerized, problems often occur in the sales process because the data is not appropriate. This study aims to produce a web-based application that can record all sales, purchase, and stock data at the Beauty Gallery using a database. This application is also made with an attractive and easy to use web display. This website also uses a collaborative filtering recommendation system that will help customers to choose goods. The data source used in making this application is through question and answer with the Beauty Gallery and needed literature. With this application, it is expected that Beauty Gallery data recording can be more organized and can advance the Beauty Gallery.*

*Keywords = application, database, collaborative filtering, cosmetics. the web*

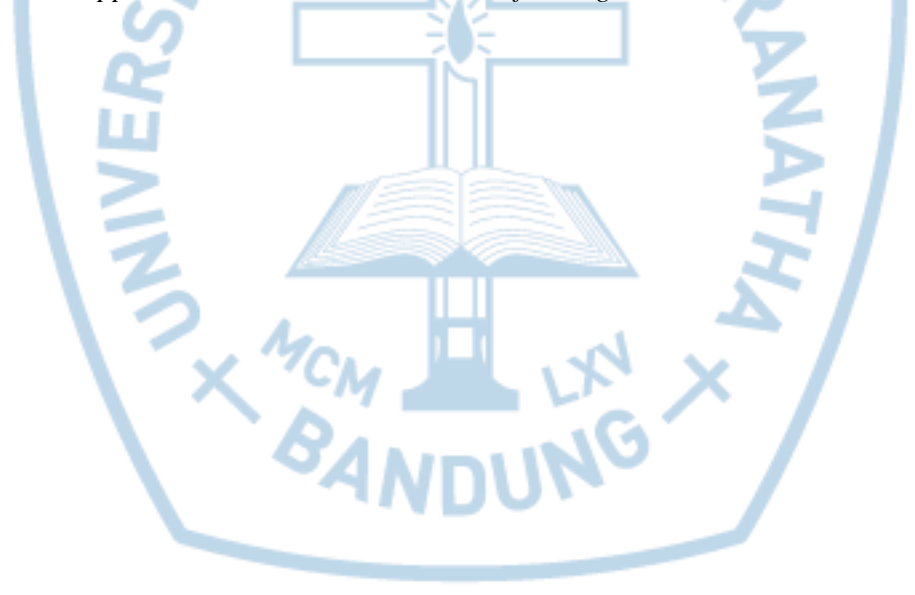

## **DAFTAR ISI**

<span id="page-2-0"></span>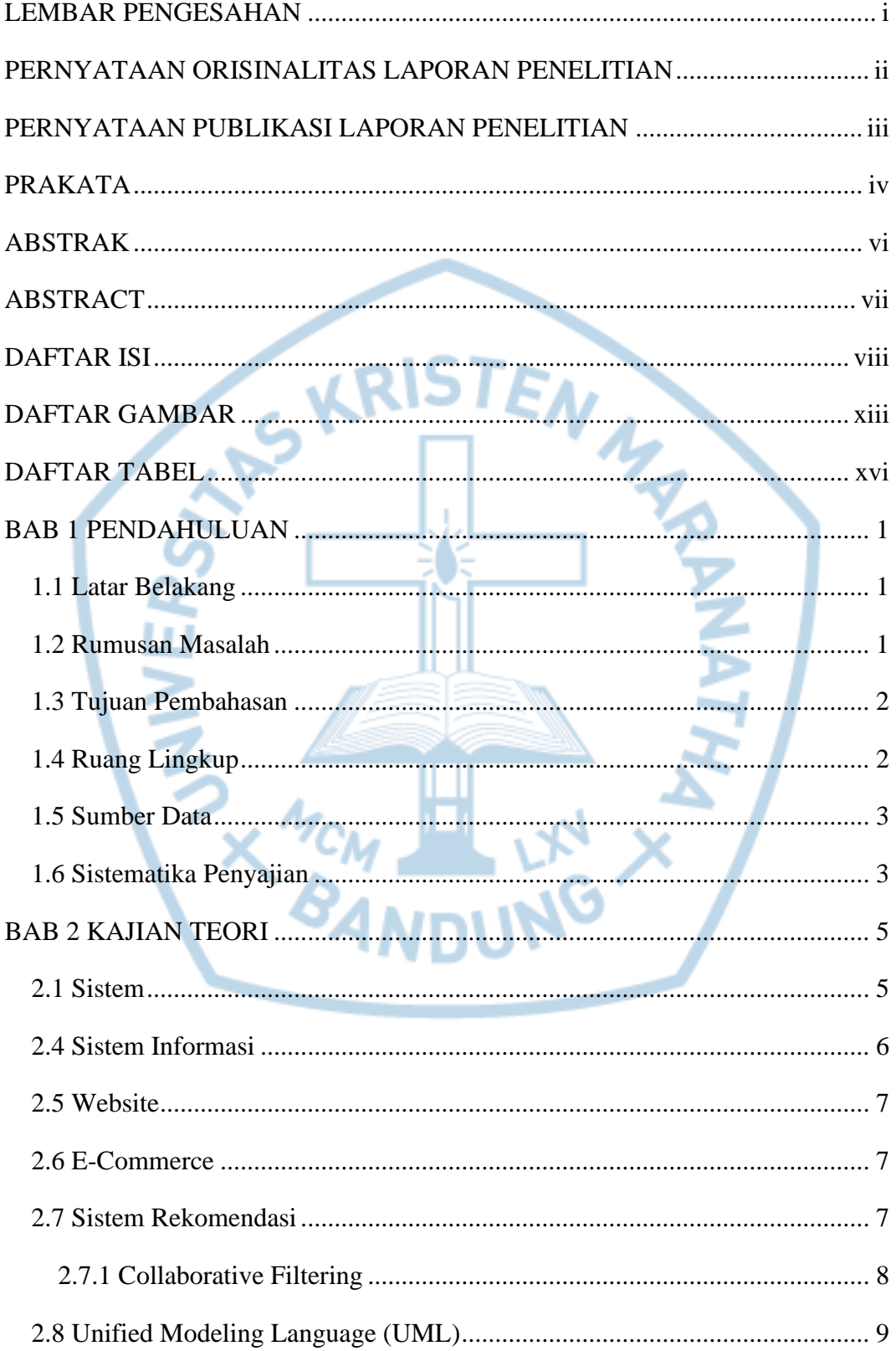

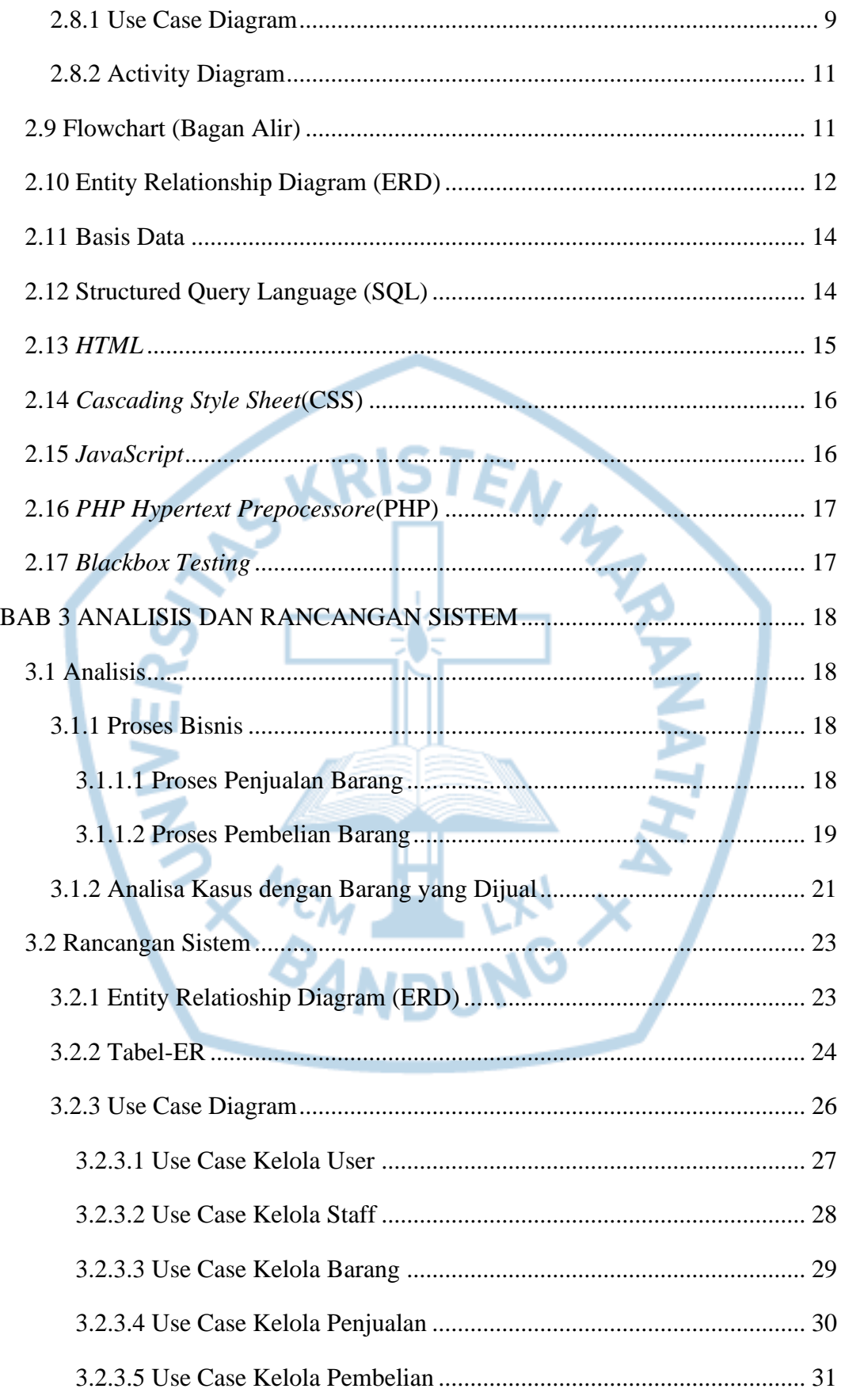

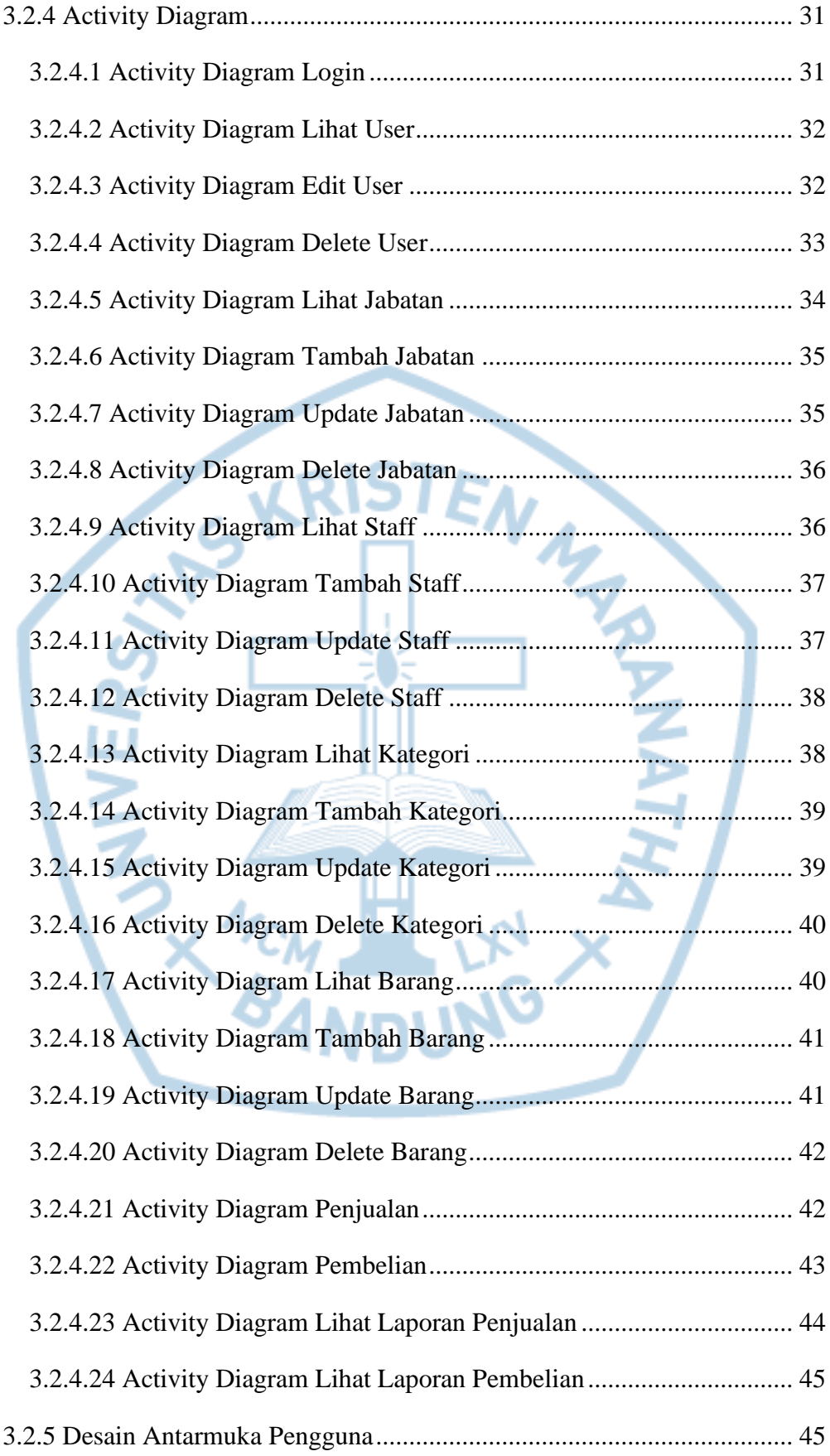

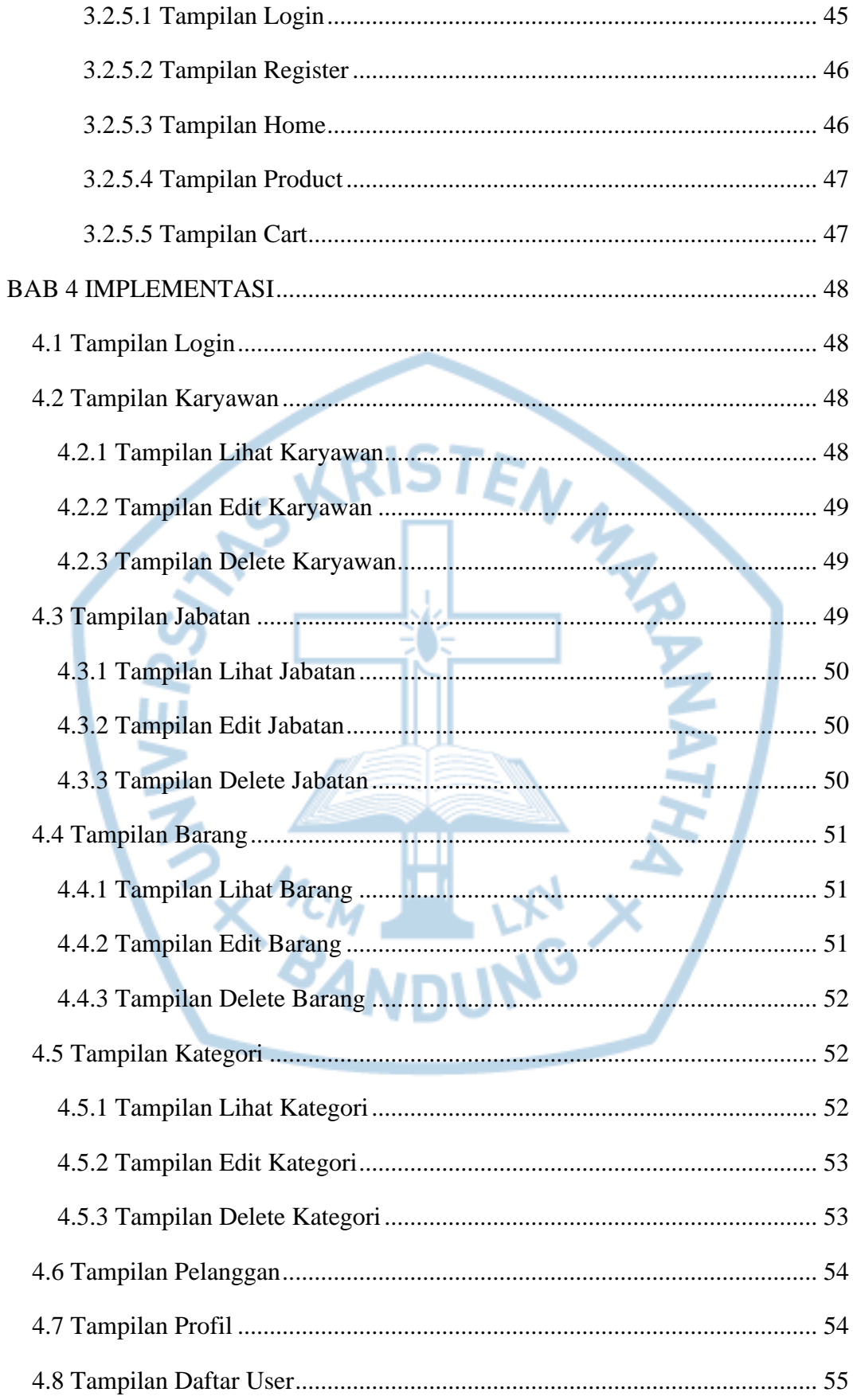

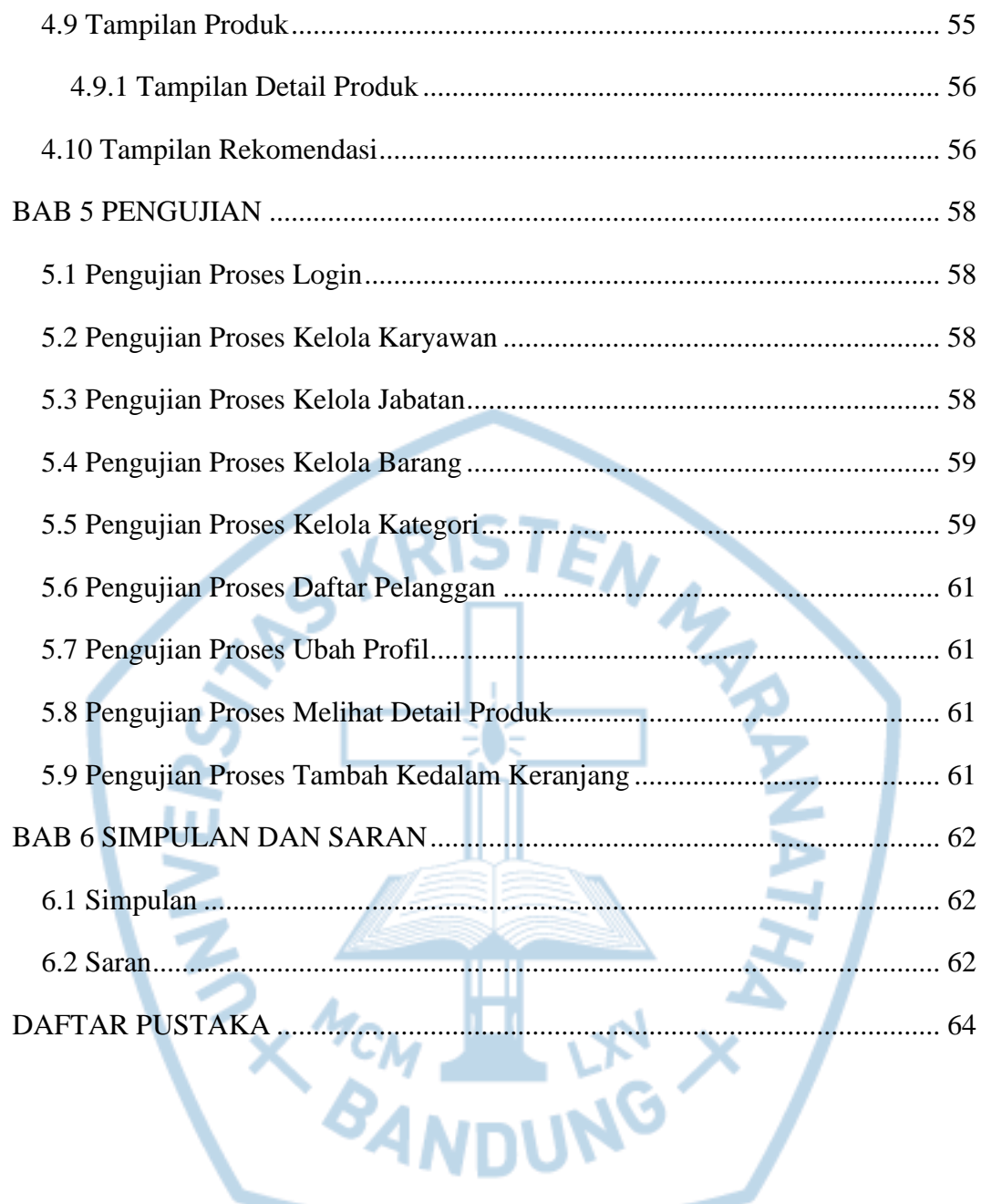

**Contract Contract** 

# **DAFTAR GAMBAR**

<span id="page-7-0"></span>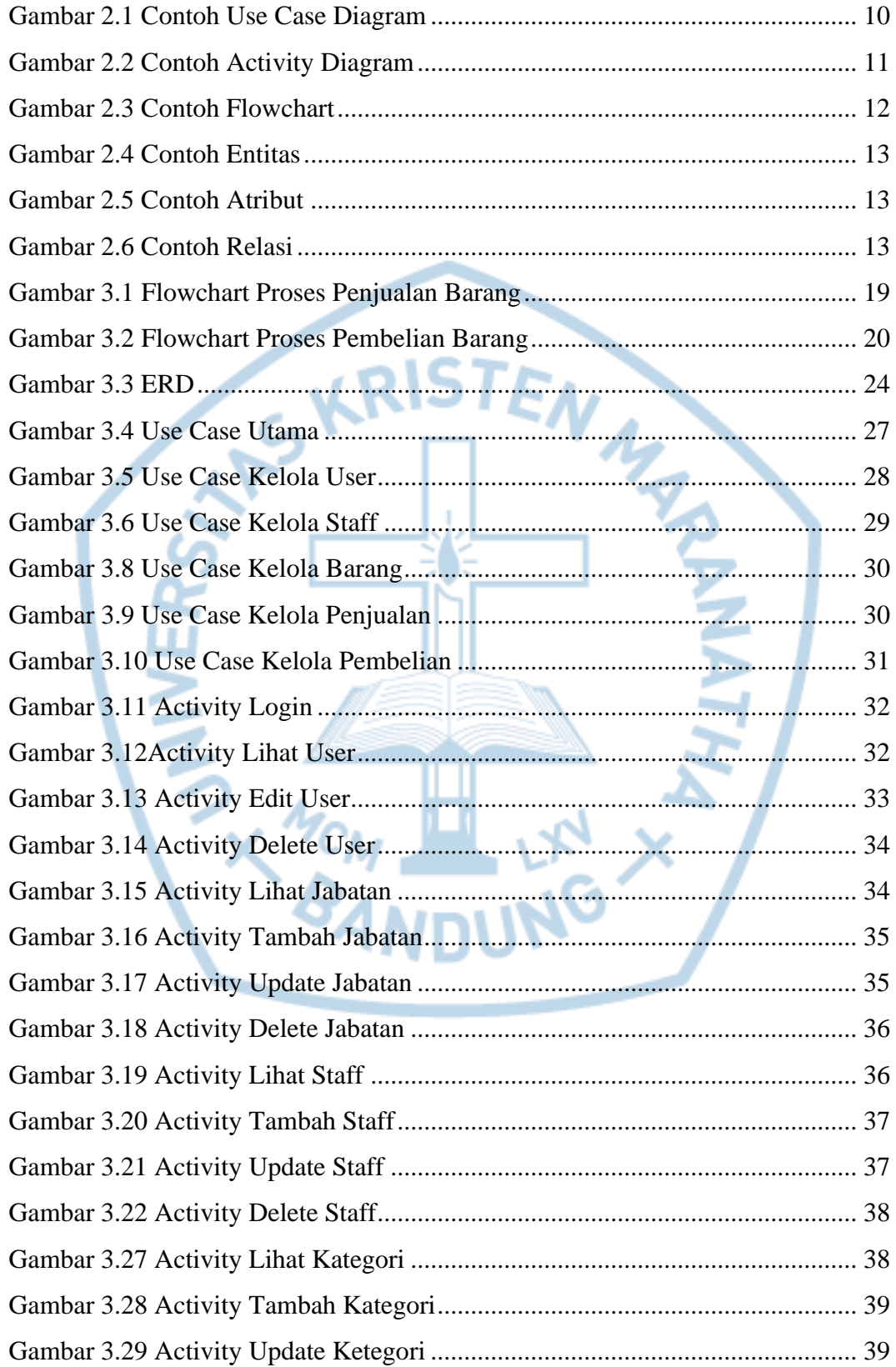

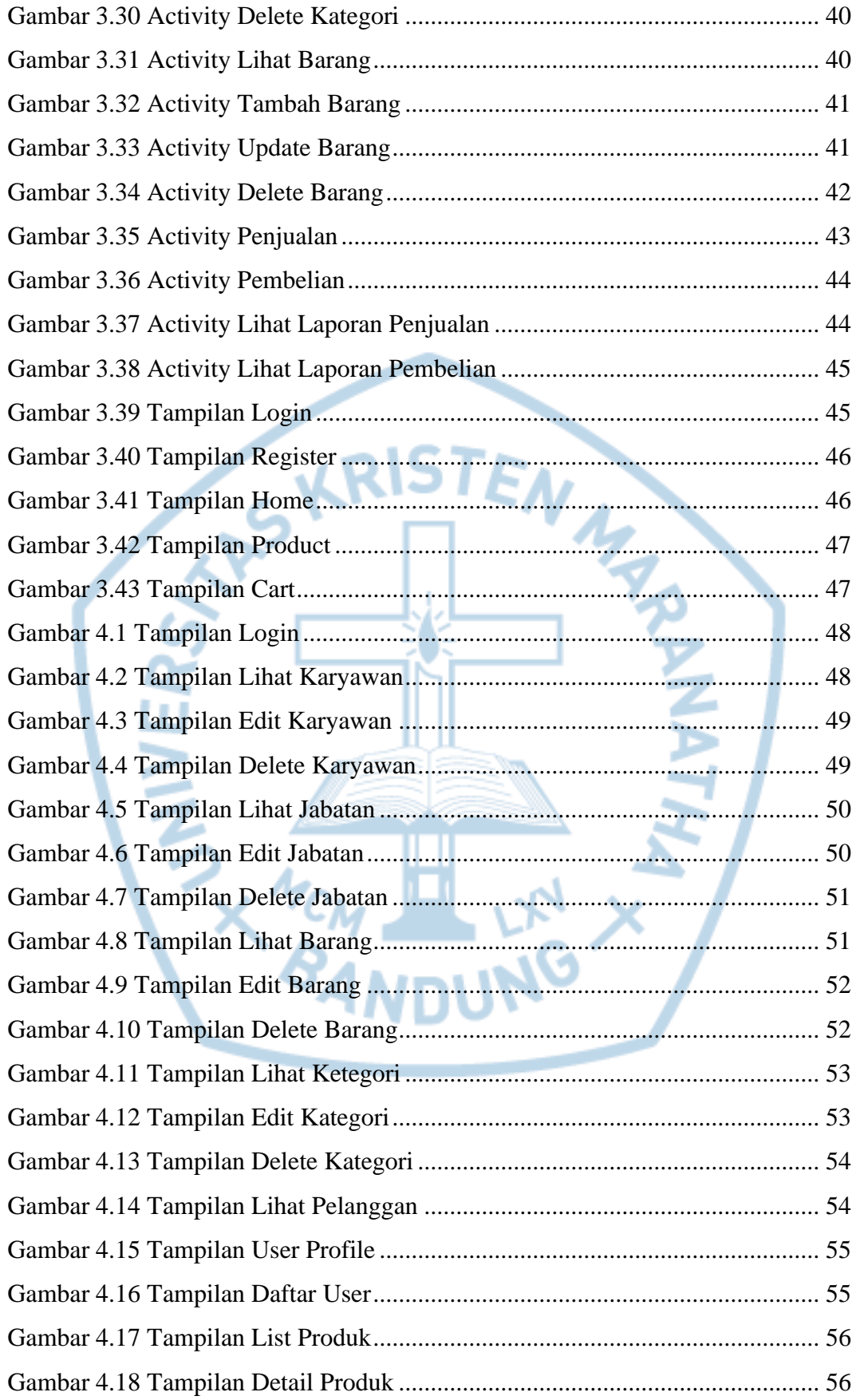

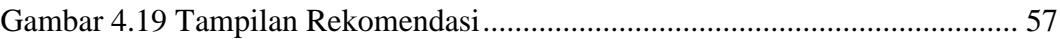

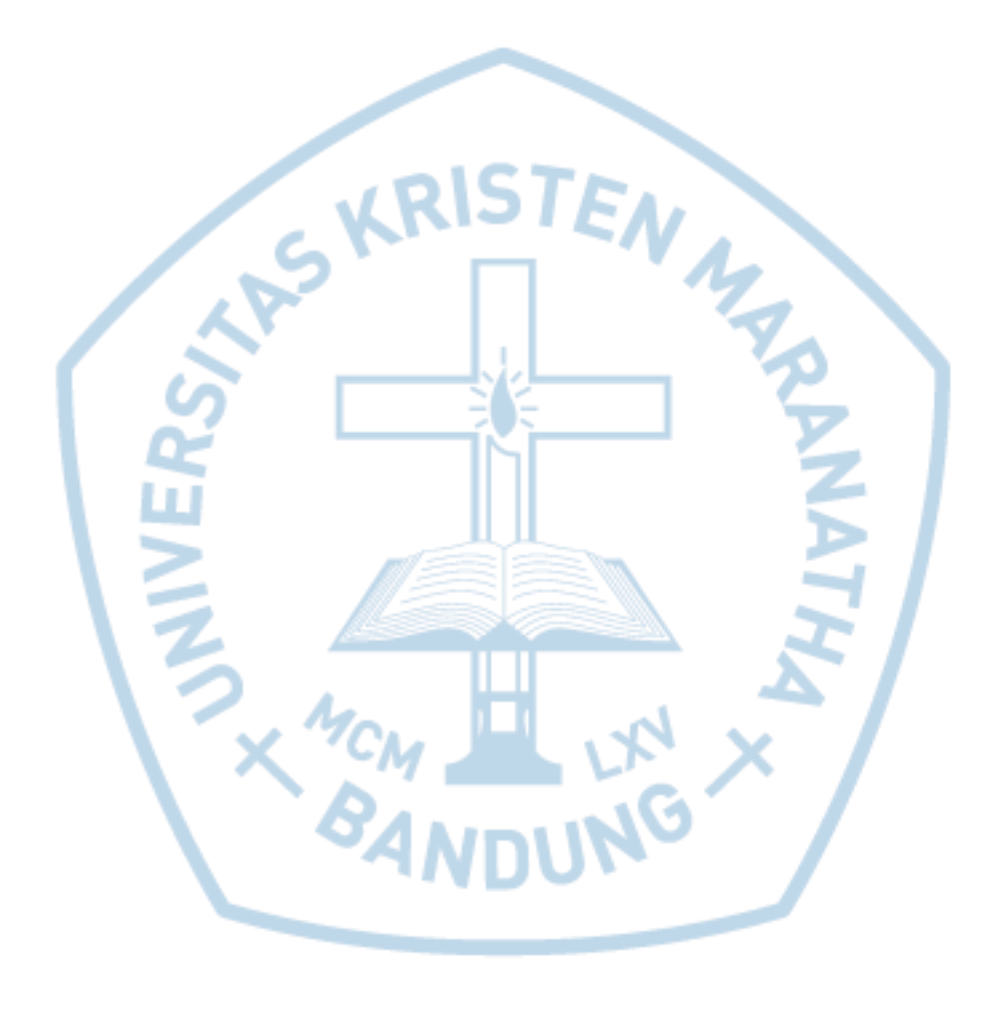

### **DAFTAR TABEL**

<span id="page-10-0"></span>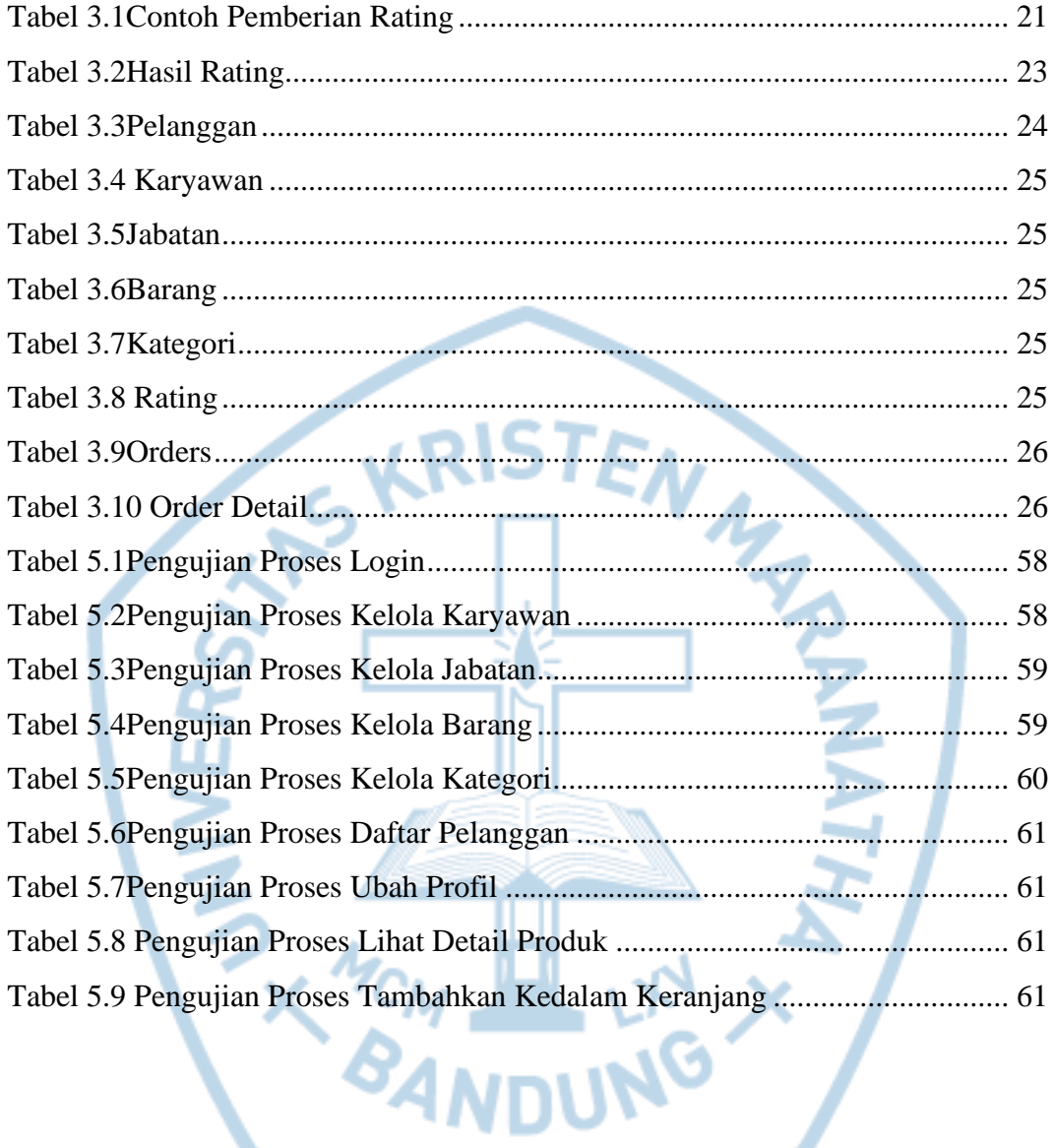